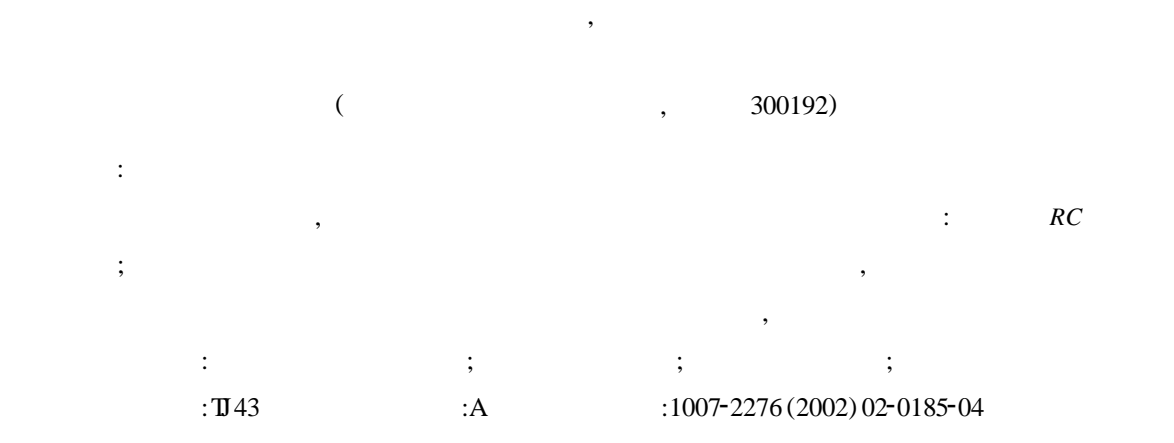

# **Realizing monostable trigger with CPLD**

WANGJin-hua, YAO Hong-bao

(Jinhang Institute of Technical Physics , Tianjin 300192 , China)

**Abstract :** The function of digital circuits is usually accomplished by CPLD. The function of integrated analog circuits realized with CPLD is discussed. Two methods of controlling the pulse width of monostable trig<sup>2</sup> ger are studied. One is realizing monostable trigger with external *RC* , the other is controlling the pulse width with external signal. The experimental results show that controlling the pulse width of monostable trigger with CPLD on the basis of full digital ciruits effectively helps the realization of miniaturization of laser fuse circuit system and increases the reliability of the circuits.

**Key words : CPLD**; Monostable trigger; VHDL; Laser fuse

TIL :LS221 LS121 LS123 (  $DIP14$ ),

 $\mathcal{R}$ , we are the contract of  $($ 

**1 引 言**

**:2001-06-03 ; <br>**  $:2001-10-24$ 

 $\overline{\phantom{a}}$ 

**作者简介** :王金花(19722) , ,天津市人 ,工程师 ,主要从事激光引信方面的研究工作。

 $(CPLD)$  $\therefore$  *RC*  $\ddot{h}$ ,  $\ddot{h}$ 

## **2 外接** RC **的单稳态触发器**

单稳态振荡器的工作原理 :在触发端有一触发 脉冲时 ,整个电路进入暂稳态 ,由于电容的充放电 ,

#### CPLD ,

D , RC 发器暂态和稳态的转化 。实现方法有两种 :简单的

#### 外接 *RC* 的单稳态触发器和外接射随器的单稳态

**2.1 RC** 

1 示出简单的外接 *RC* 的稳态触发器原理

,图中 *IN* 为触发信号 *, C* 为清除信号 *; Q* 为单稳  $, Q \qquad , C$ 

电平 *,*当触发端 *IN* 来一正脉冲时 *,* 输出端 *Q* 跳变  $C_1$   $R_1$  , CPLD

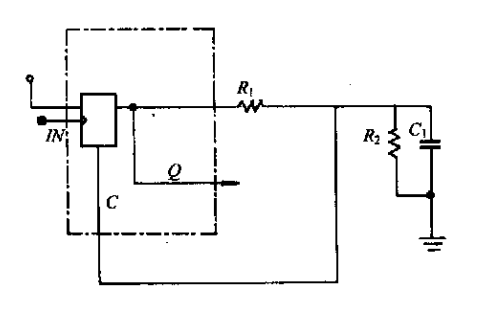

 $1$   $RC$ 

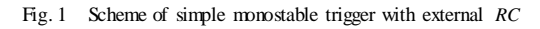

*D* 触发器的阈值电压为 *1 . 2V (*测得*) , D* 触发  $\, \Omega$  ,  $\, Q$   $\, C_1$  $R_2$  ,  $C$  ,  $R_3$ 于是整个电路又回到稳态 *,*等待下一个触发脉冲的  $\overline{Q}$  $, 2$  $\hspace{1.6cm},\hspace{1.6cm},\hspace{$  $(50M)$ 

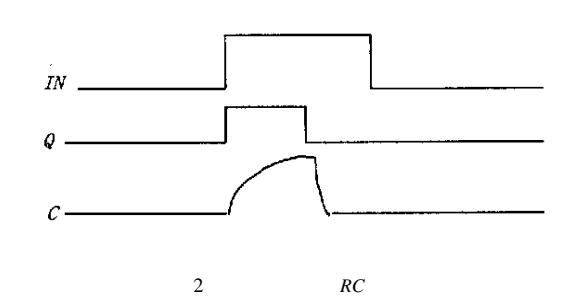

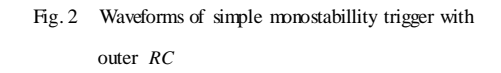

) , *IN* 触发脉冲到来时 ,清零端 *C* 不能很快放电 (  $c = C_1 R_2$ ),  $C_1$  D  $1.2V$ ,

 $\overline{\phantom{a}}$ 

### $2.2$

 $3$  $R_2$  ,  $R_2$  ,  $C_2$  ,  $IN$  ,  $C_2$  $R_2$  ,  $C_2$ 导通 ,使电容 *C*<sup>2</sup> 快速放电 ,从而 ,解决了图 1 电路

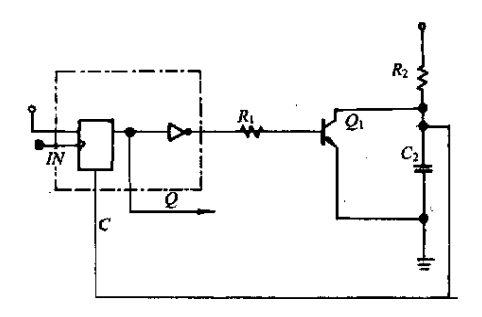

 $3$ 

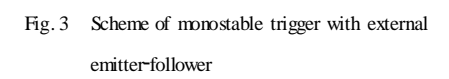

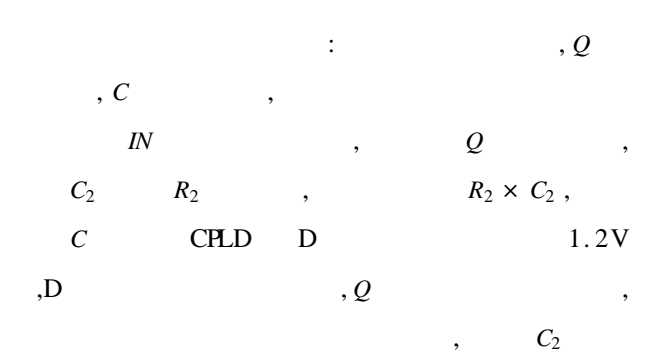

 $\overline{a}$  $\sqrt{ }$ 

 $Q_1$  ,  $C$ 低电平 ,于是整个电路又回到稳态 ,等待下一个  $Q$  $, 4$  $\bar{I}N$ 

 $4$ 

 $= R_2 C_2 K$ ,  $K = 0.35$ 

Fig. 4 Waveforms of monostable trigger with external emitter-follower

0. 45

此电路的特点是 : 脉冲宽度任意可调 。例如 Lattice isp1032CPLD  $32 \t, 32 \t, 32$ , 16 LS221  $I\!N$  , we have the set of  $\mathcal{N}$ *RC* 的单稳态触发器则更为简单 ,外接器件少 。外

**3 利用外部信号实现脉冲宽度控制**

 $RC$ 

30ns, 157kHz  $\therefore$   $30 \text{ns}$  $,$  30ns  $(16.7MHz, 1/30 \times 2ns = 16.7MHz)$ ;  $157kHz$ ,  $16.7MHz$ 108 ( 16. 7M/ 157 K = 108) 108<br>2<sup>N</sup> , :2 CNT ( 0) 4 CNT  $2^N$  $P_1$   $\therefore$  2  $CNT(0)$  4  $(1) 8$  *CNT*  $(2) 16$  *CNT*  $(3) 32$  *CNT* (4)  $64$  *CNT* (5)  $108$  *CNT* (6) 30ns, 157kHz

 $\overline{\phantom{a}}$ 

 $\,$ 

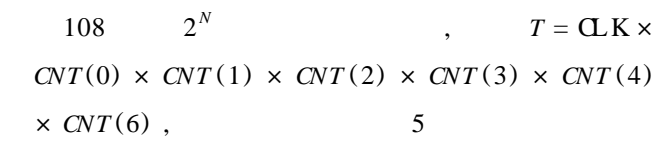

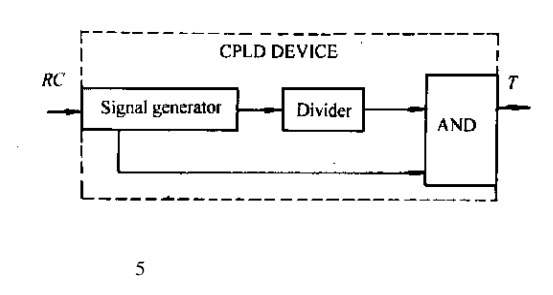

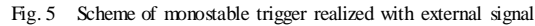

**3**. **1 外部信号**

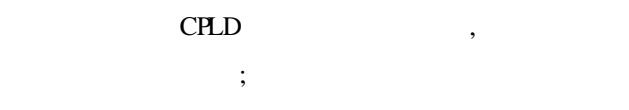

,  $30 \text{ns}$  ,

$$
F = 1/2 \times 30
$$
ns = 16. 6MHz , 16MHz ,

 $\sim$  6

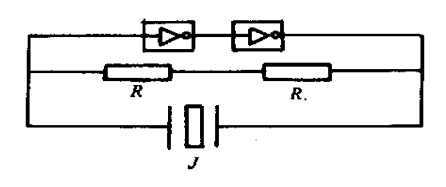

 $6$ 

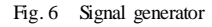

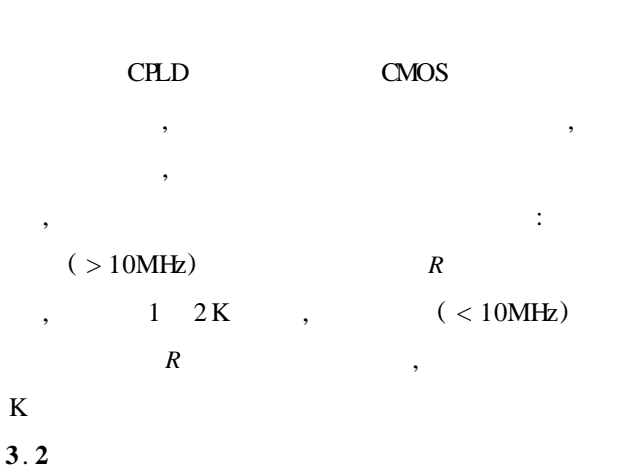

 $(VHDL)$ 

 $T = \mathbf{L} \mathbf{K} \times \mathbf{CNT}(0) \times \mathbf{CNT}(1) \times \mathbf{CNT}(2) \times \mathbf{CNT}$  $(3) \times CNT(4) \times CNT(6)$ , VHDL : library ieee ;

为简便 ,根据不同的频率要求 ,进行不同的分频 ,

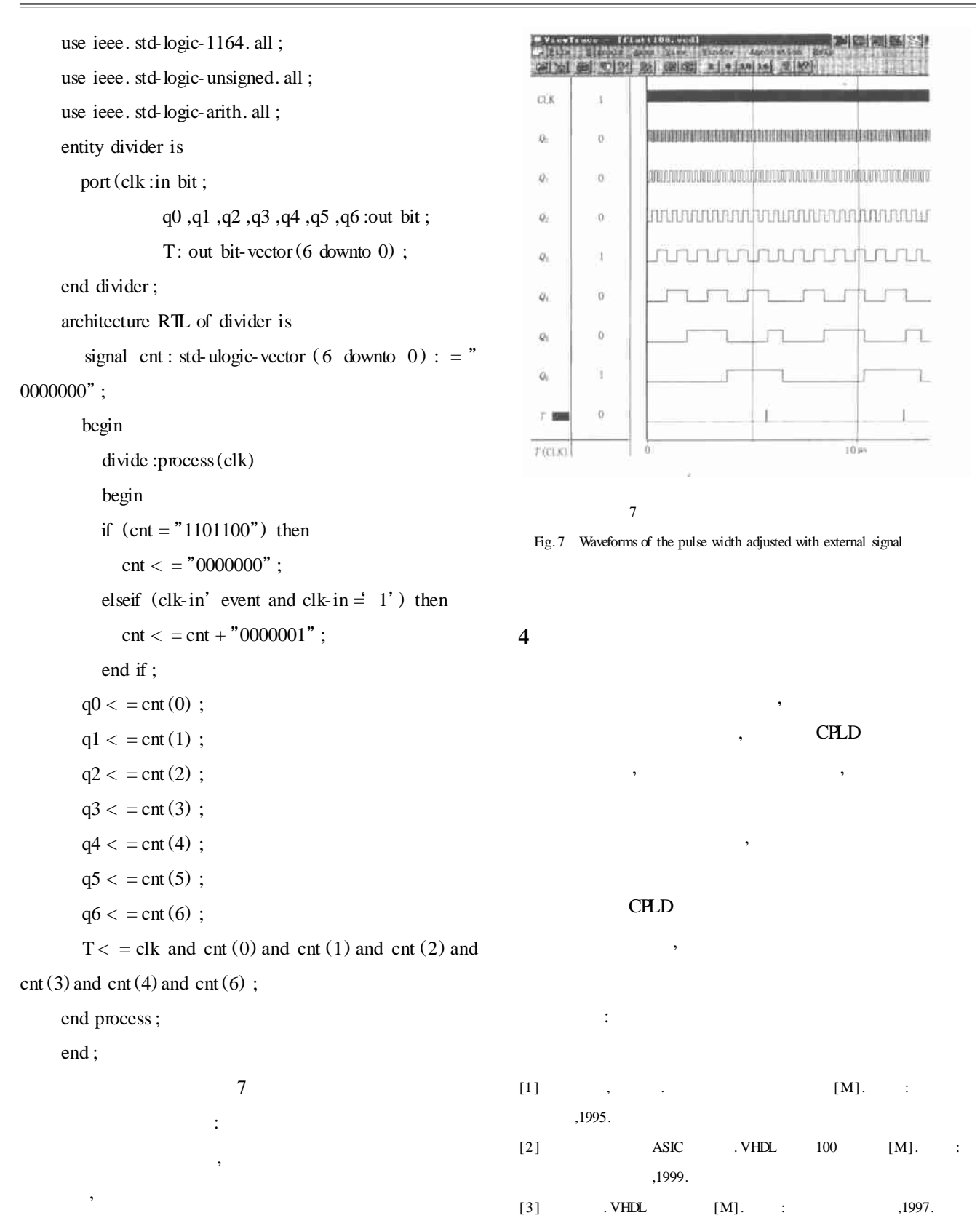